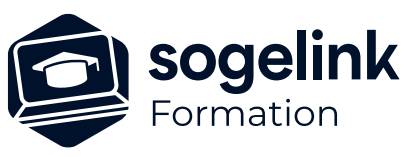

# **MENSURA PREMIUM / BASE LES RESEAUX DIVERS**

### PROGRAMME DE FORMATION -

## **Les objectifs du stage**

- ✓ Apprendre à saisir les réseaux divers avec le détail des pièces
- Editer les résultats : linéaires de fourreaux, câbles et canalisations, quantités de pièces, longueurs et volumes de tranchées

### **Programme détaillé**

- ✓ LA SAISIE DES ELEMENTS
	- o Gérer la base d'éléments réseaux
		- La structure de la base de données, la création et le paramétrage
		- L'encombrement des pièces : création d'un objet 3D « générique »
		- Le paramétrage permettant l'affichage en plan et dans le rendu 3D
	- Saisir les réseaux
		- Les propriétés d'un réseau : création et paramétrage
		- La saisie et la modification des différents réseaux : souples et souspression
		- Le principe de saisie rapide ou détaillée selon le degré de précision souhaité dans les équipements
		- La gestion des branchements
		- La vérification des croisements et des hauteurs de couverture
		- L'affichage d'un profil en long entre deux nœuds : calage altimétrique des tronçons (pente, profondeur)
		- La gestion de tranchée : profil, largeur, couches, position des fourreaux...
	- o Gérer l'affichage et l'habillage des réseaux
		- L'affichage automatique des étiquettes de nœuds et des données caractéristiques de chaque tronçon
		- La personnalisation des informations à afficher
		- La cotation de points sur tronçon pour les plans de récolement : Zgs
		- L'orientation des symboles en plan et l'affichage 3D des éléments dans la maquette du projet
	- o Déterminer le détail des pièces sur un nœuds
		- La fonctionnalité d'assemblage aux nœuds
		- La création et l'affectation d'un assemblage type : distribution des pièces sur les tronçons d'un nœud
		- L'affichage graphique du détail d'un nœud
- LE QUANTITATIF DU PROJET
	- o Editer les résultats
		- L'édition automatique des listes d'équipements (fournitures nécessaires)
		- Le détail des longueurs de tranchées, linéaires de fourreaux, longueurs de câbles
		- Le tableau de résultat des détails de nœuds par localisation

*RESDIV#01*

#### **PUBLIC VISÉ**

Dessinateur / Projeteur Géomètre Chargé d'affaire Ingénieur

#### **PRÉREQUIS**

NIVEAU : Intermédiaire Une connaissance de la modélisation 3D sur Mensura. (formations MNT#01 et PTF#01)

#### **MODALITÉS TECHNIQUES**

Sur site ou à distance À distance : partage d'écran et prise en main à distance - communication directe par micro ou par « chat »

#### **MODALITÉS PÉDAGOGIQUES**

Fichiers supports de formation

#### **PROFIL DE L'INTERVENANT**

Formateurs(trices) experts(es) sur les logiciels SOGELINK ENGINEERING

#### **NATURE DES TRAVAUX DEMANDÉS**

Utilisation des fonctions du logiciel Exercices de mise en pratiques sous contrôle du formateur

#### **MODALITÉS D'ACCÈS ET DE SUIVI**

Convention de formation (tarif, lieu, horaires) Feuille d'émargement par demi-journée Attestation de fin de formation et/ou certificat de réalisation

 Accessibilité aux personnes en situation de handicap, nous consulter : **handicapengineering@sogelink.com**

#### **DÉLAIS D'ACCÈS**

Nous consulter

#### **ÉVALUATION & VALIDATION**

Par le formateur au fur et à mesure de la formation

#### **DURÉE & MODALITÉS D'INTERVENTION**

1 jour soit 7h00 Intra-entreprise En présentiel : 8 participants maximum A distance : 6 participants maximum

#### **SOGELINK ENGINEERING**

**Contact :** commerce-de@sogelink.com - 02 40 16 92 60 – www.sogelink.com 1 **N° organisme formation :** 84 69 17527 69